Optimierung von Nadelbildern in der Vliesstoffverarbeitung −Designmöglichkeiten durch Einsatz von Simulationstools

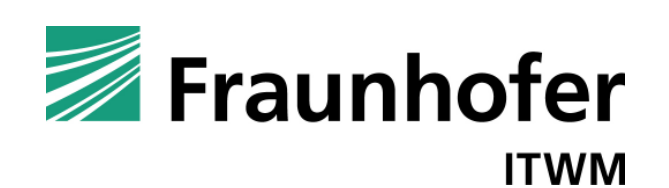

Optimierung von Nadelbildern in der Vliesstoffverarbeitung −Designmöglichkeiten durch Einsatz von Simulationstools

24. Hofer Vliesstofftage 2009

Dr. Simone Gramsch

Dr. Dietmar Hietel

Dr. Matthias Schäfer

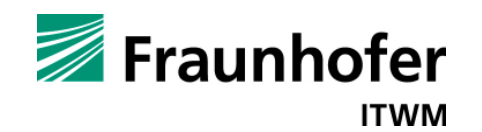

# **Funktionsprinzip des Vernadelns**

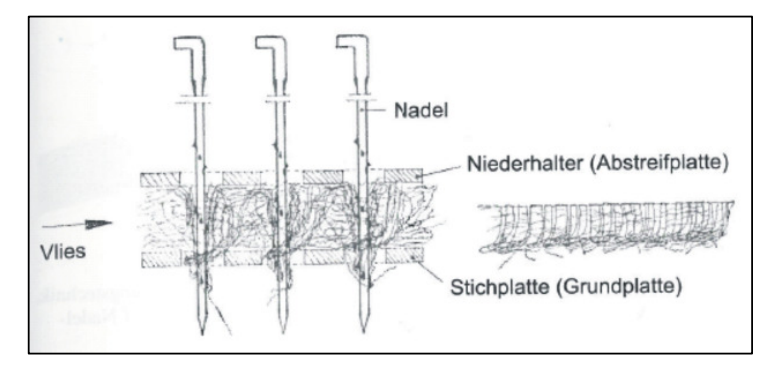

(Quelle: Vliesstoffe von Albrecht, Fuchs, Kittelmann)

- • Nadeln mit Kerben werden senkrecht zur Vliesebene eingestochen
- $\bullet$  Umorientierung der Fasern führt zu Verschlingung bzw. Verriegelung
- Verfestigung des Fasermaterials durch Formund Reibschluss

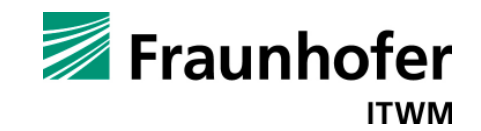

# **Einflussfaktoren auf das Vernadelungsergebnis**

- Anordnung der Nadeln im Nadelbrett
- Art der Vernadelung (von oben, unten oder beidseitig)
- $\bullet$ Nadelparameter (Feinheit, Kerbenform, Kerbenanzahl)
- Vernadelungsparameter: Einstichtiefe, Einstichdichte und Verzug, insbesondere
	- Nadelzahl je Meter Arbeitsbreite
	- Hubfrequenzen bzw. Vorschub pro Hub
	- Abzugsgeschwindigkeit
	- Arbeitsbreite

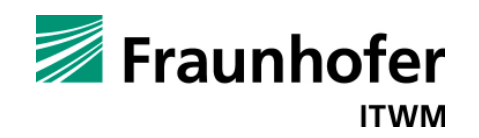

# **Ziele eines optimalen Vernadelungsverfahrens**

- •Homogene Einstichdichten im Vlies
- •Musterfreie Nadeleinstichbilder im Vlies

#### **Optimierung des Vernadelungsverfahrens ohne Computer:**

- 1. Manuelle Anordnung der Nadeln im Nadelbrett aufgrund ErfahrungIdee: Nadeln werden in einem kleinen Ausschnitt angeordnet und wiederholt
- 2. Bau eines Nadelbretts mit dazugehörigen Bett- und Abstreiferplatten
- 3. Test des Nadelbretts im Praxisversuch

Nachteile des manuellen Verfahrens:

#### **zeitaufwändig und kostenintensiv!**

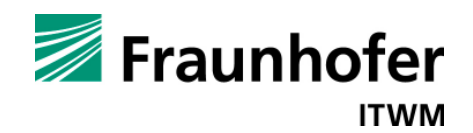

# **Optimierung des Vernadelungsverfahren durch Einsatz von Simulationssoftware**

- 1. Simulation des Einstichmusters im Vlies bei gegebener Anordnung der Nadeln
- 2. Bewertung des Einstichmusters im Vlies
- 3. Berücksichtigung von Materialeinsprung und Längsverzug
- 4. Optimierung der Nadelanordnung
- 5. Automatisierte Konstruktion von neuen Nadelteilungen

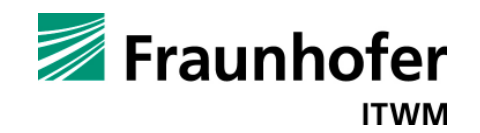

# **Simulation des Einstichmusters im Vlies**

Berechnung der Einstiche im Vlies ohne Verzug erfolgt nach der Formel:

$$
\begin{aligned} x_i &= x_0 \\ y_i &= y_0 + i \cdot v \end{aligned}
$$

Der Index  $i$  steht für den i-ten Einstich im Vlies und mit  $v$  bezeichnen wir den Vorschub pro Hub.

 $(x_0, y_0)$  Koordinaten der Nadel im Nadelbrett in CD und MD

 $(x_i, y_i)$  Koordinaten der Einstiche im Vlies

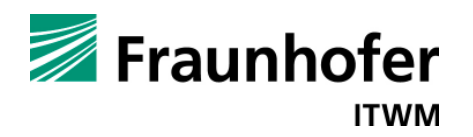

# **Simulation des Einstichmusters im Vlies − Softwaredemo (1/3)**

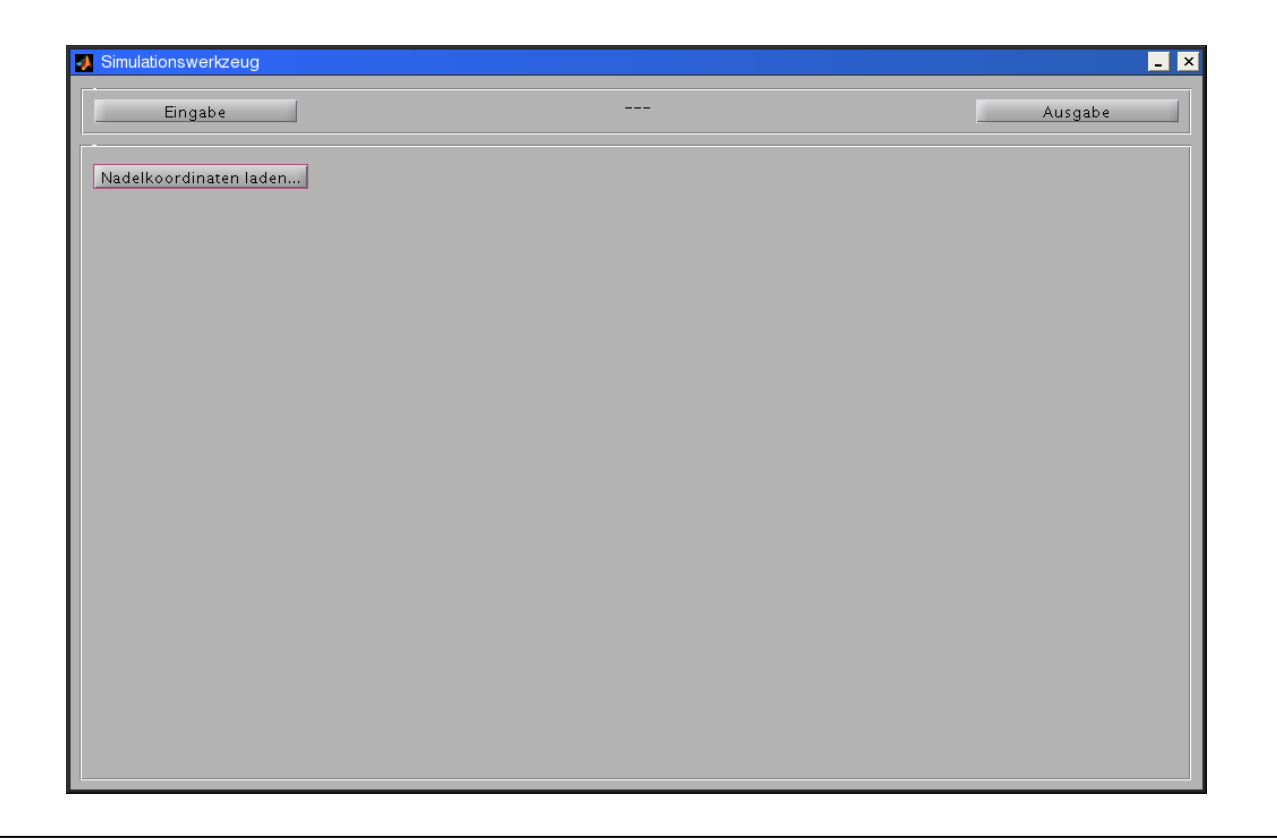

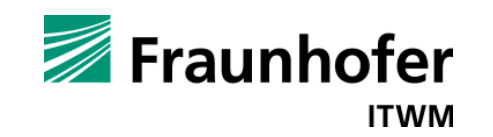

### **Simulation des Einstichmusters im Vlies − Beispiel**

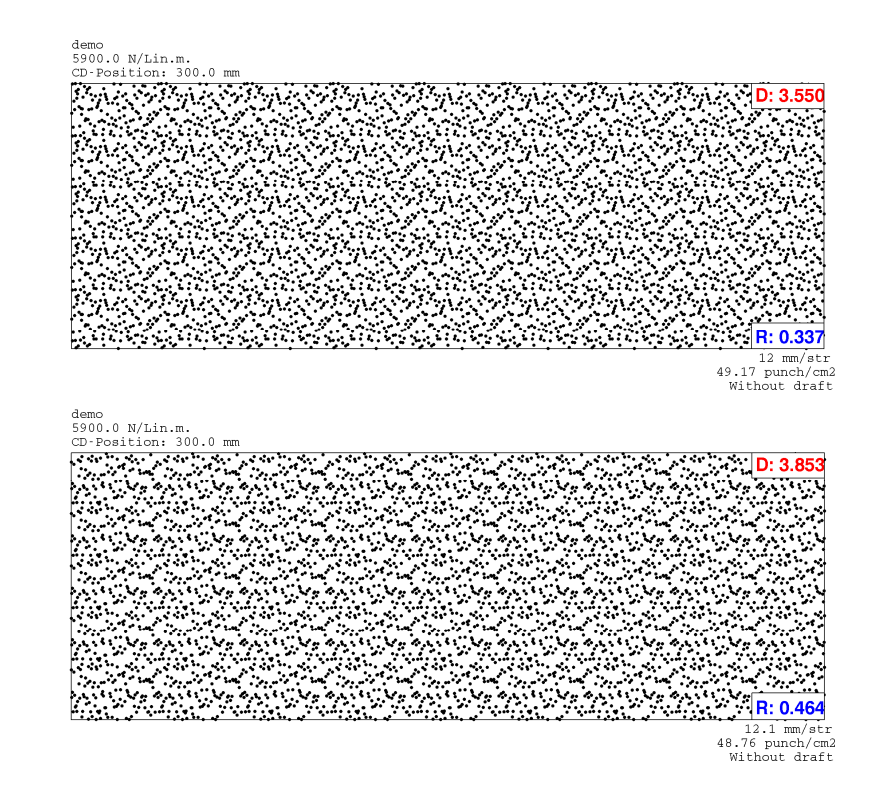

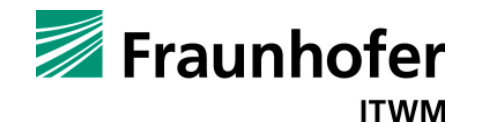

### **Simulation des Einstichmusters im Vlies − Softwaredemo (2/3)**

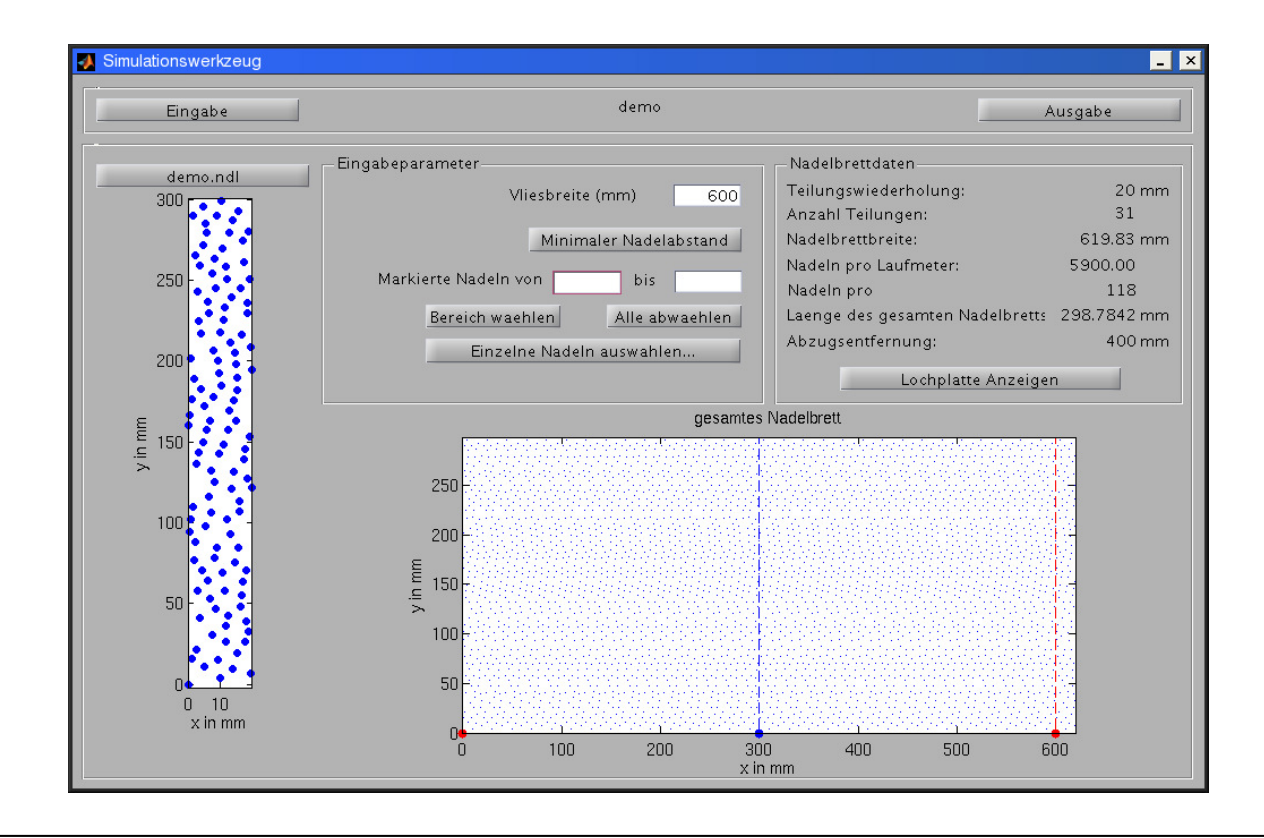

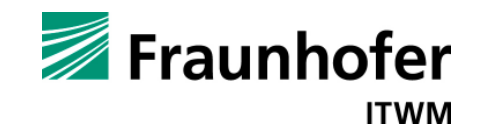

# **Simulation des Einstichmusters im Vlies − Softwaredemo (3/3)**

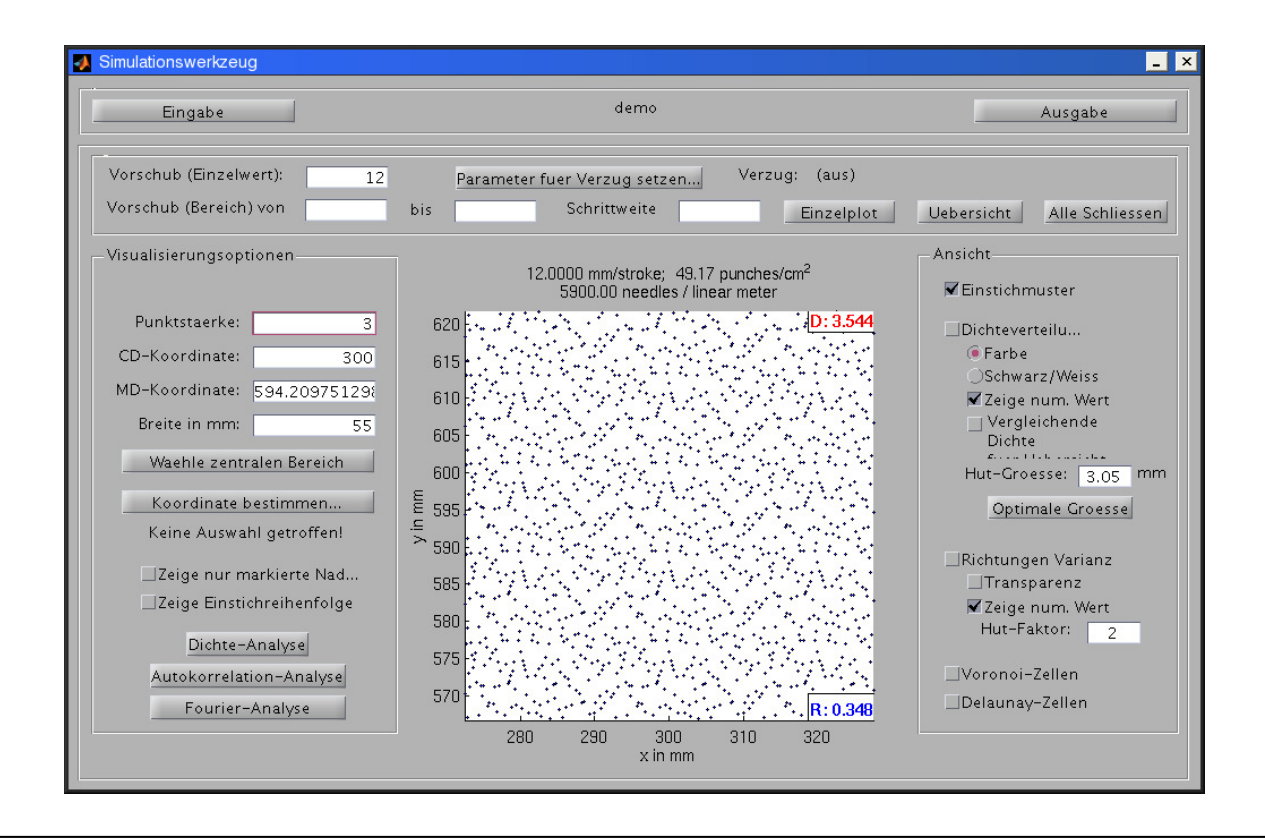

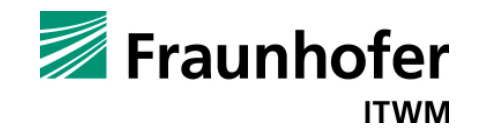

# **Bewertung des Einstichmusters im Vlies**

Mathematische Verfahren zur Beurteilung der Nadelbildgüte:

- •**Dichteverteilung (Kriterium für Homogenität der Einstichdichte)**
- $\bullet$ **Richtungsverteilung (Kriterium für Streifigkeit)**
- •Bewertungsverfahren der algorithmischen Geometrie (Voronoi / Delaunay)
- $\bullet$ Dichteanalyse
- •Autokorrelationsanalyse
- •Fourieranalyse

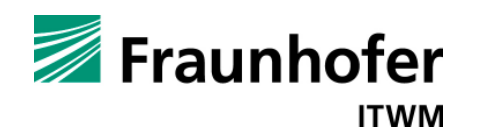

#### **Bewertung des Einstichmusters im Vlies − Dichteverteilung**

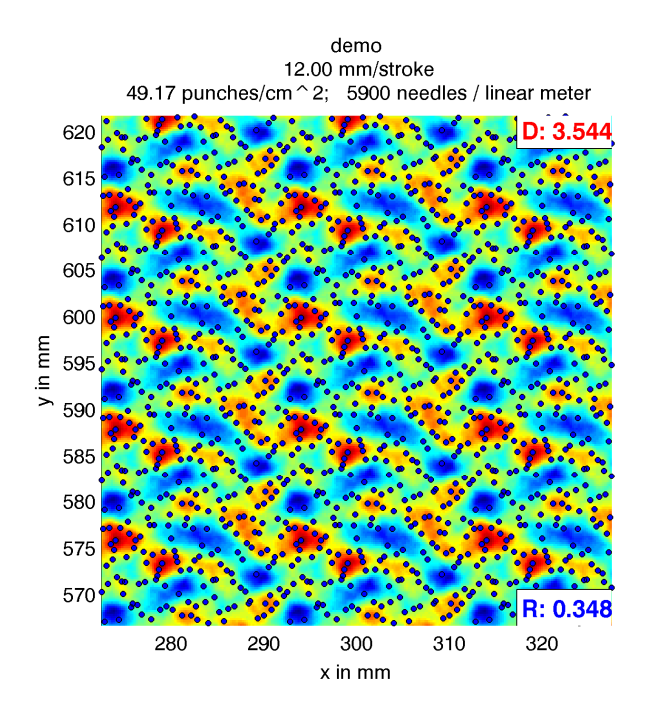

2D-Darstellung der Einstichdichte 3D-Darstellung der Einstichdichte

demo 12.00 mm/stroke 49.17 punches/cm ^ 2; 5900 needles / linear meter

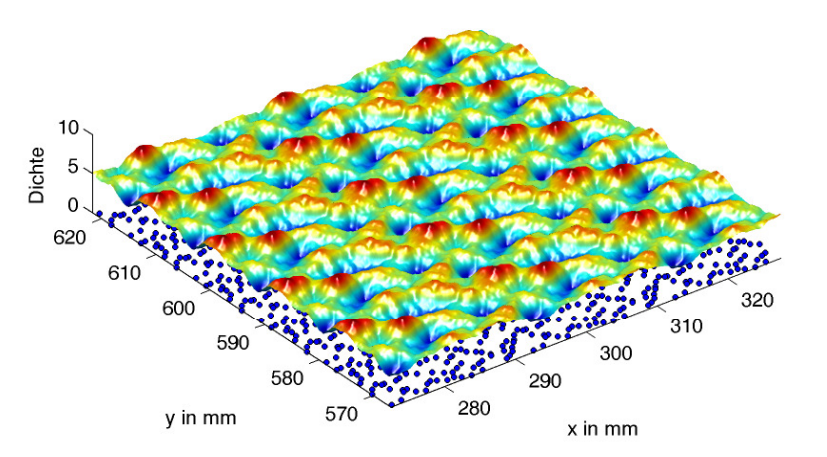

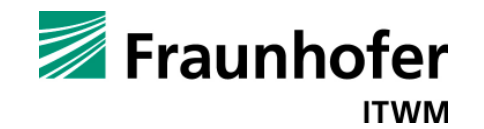

### **Bewertung des Einstichmusters im Vlies − Richtungsverteilung**

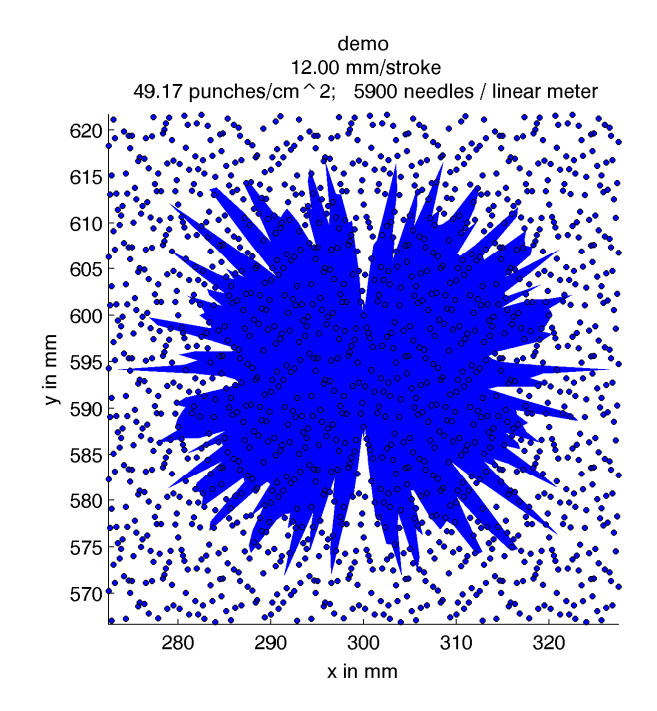

Idee:

- • Projektion der Dichteverteilung abhängig von der Blickrichtung
- • Auswertung des Mittelwertes und der Standardabweichung der projizierten Dichte

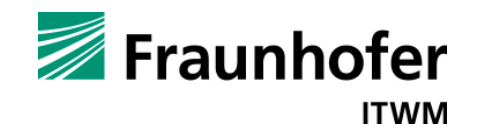

### **Bewertung des Einstichmusters im Vlies − Richtungsverteilung**

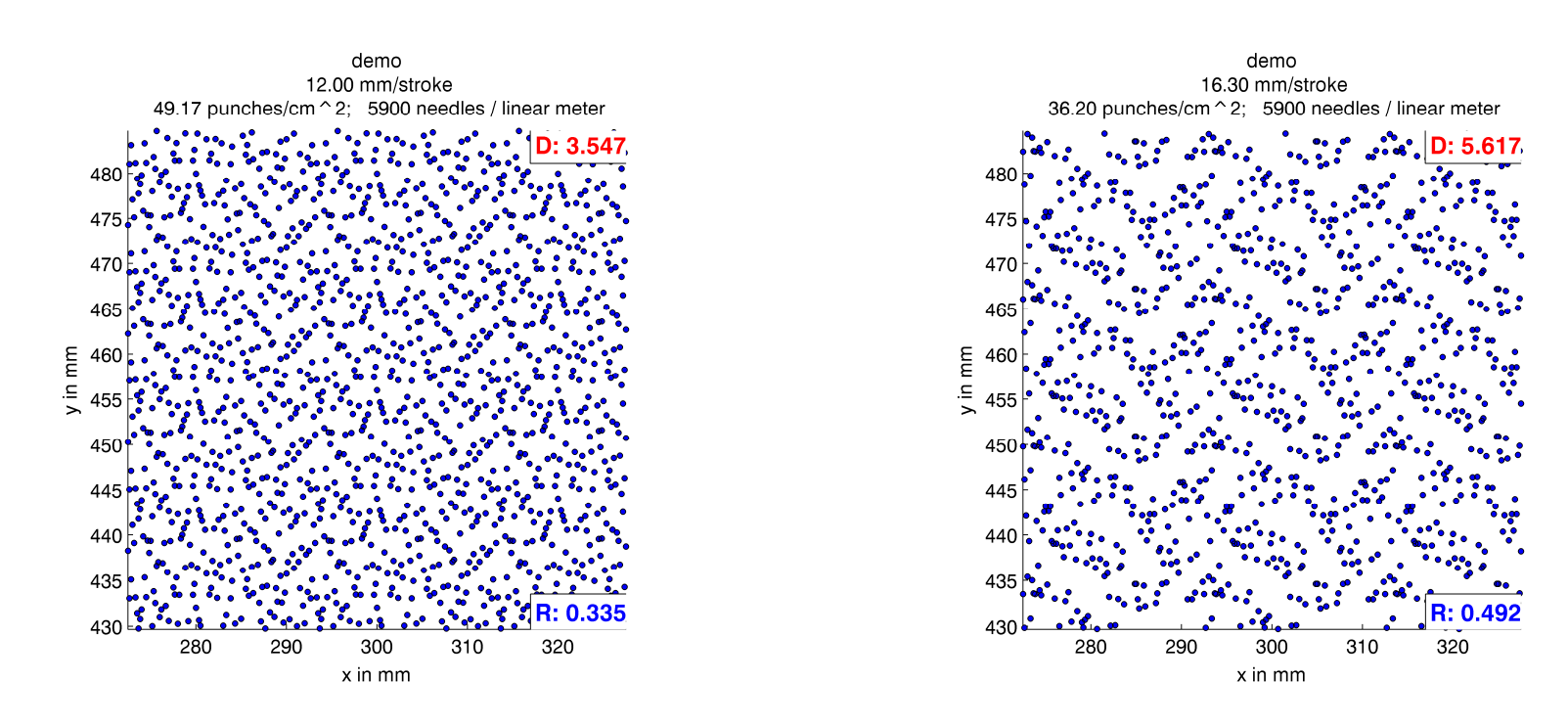

Vorschub pro Hub: 12.0 mm

Vorschub pro Hub: 16.3 mm

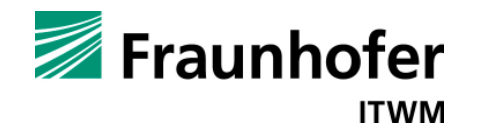

### **Bewertung des Einstichmusters im Vlies − Richtungsverteilung**

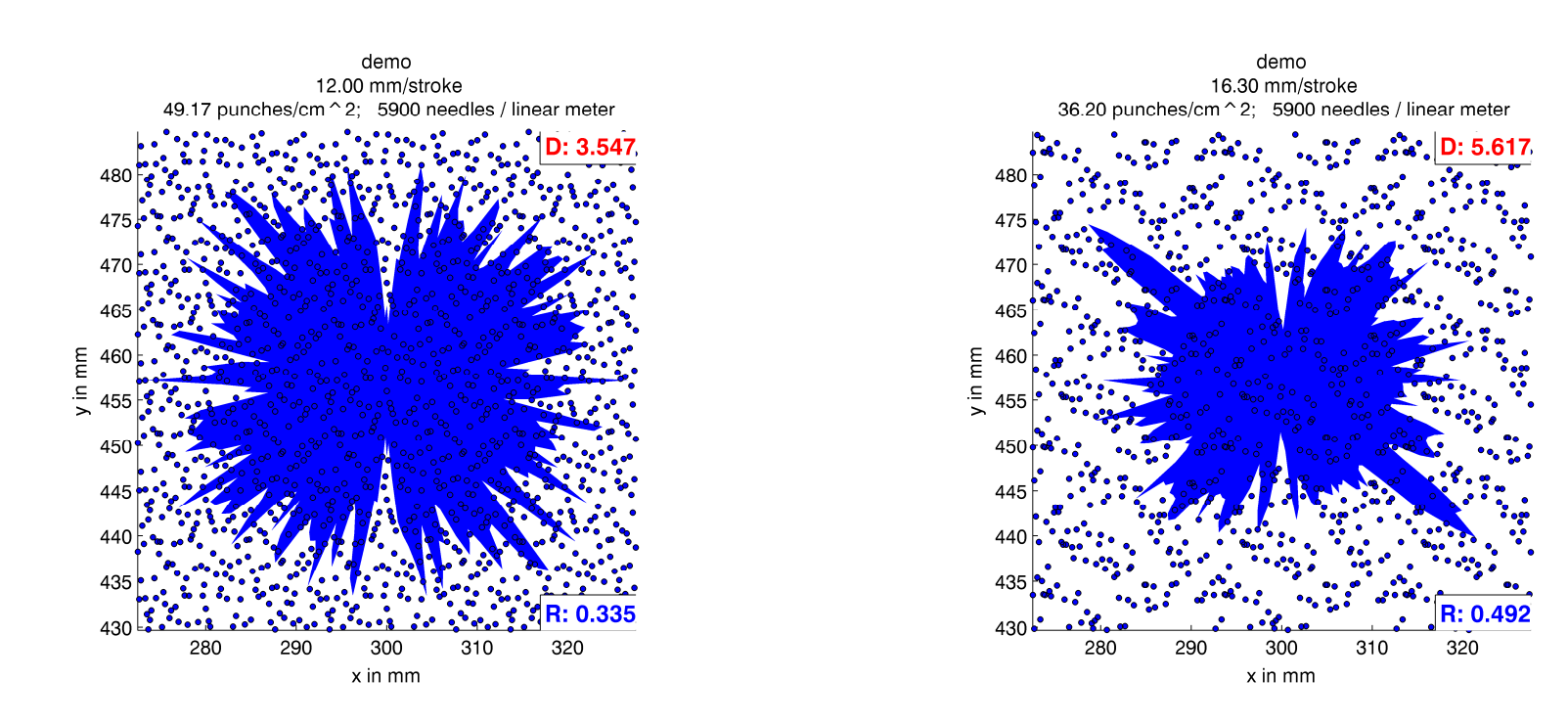

Vorschub pro Hub: 12.0 mm

Vorschub pro Hub: 16.3 mm

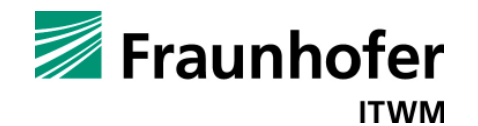

# **Bewertung des Einstichmusters − Voronoi und Autokorrelation**

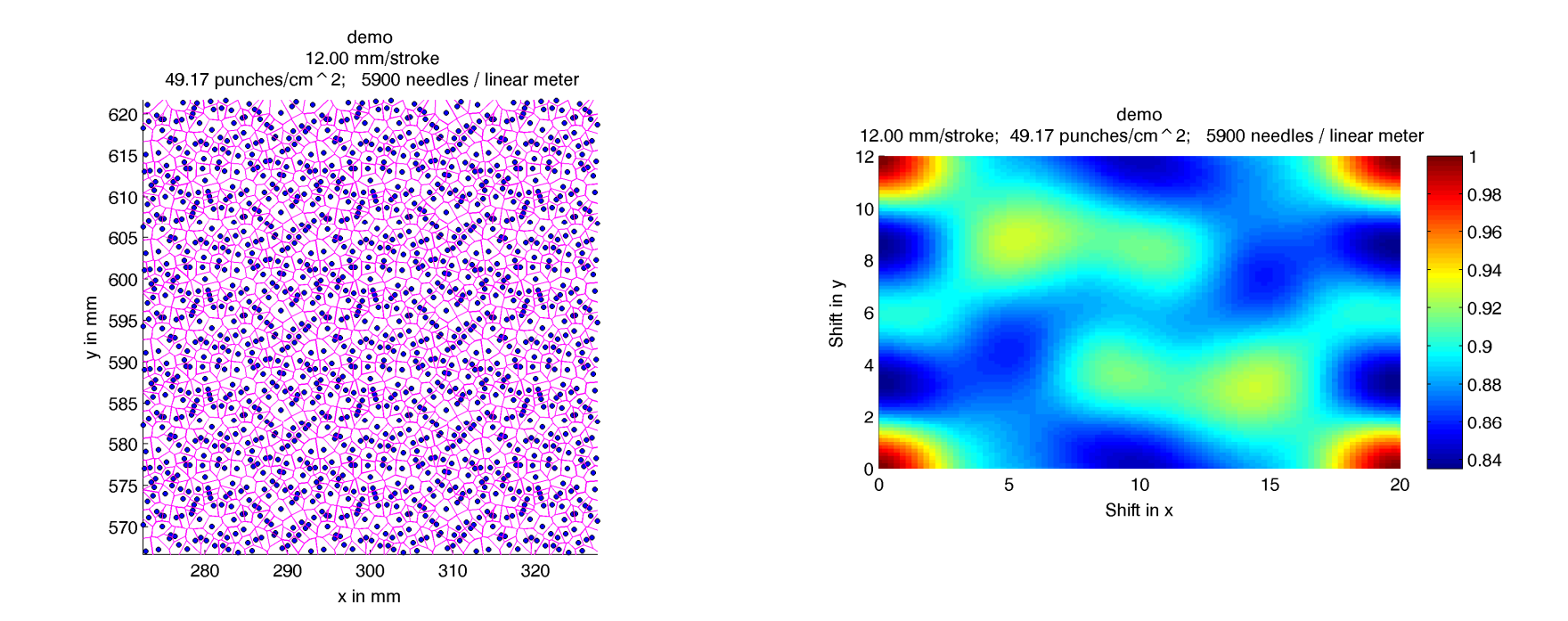

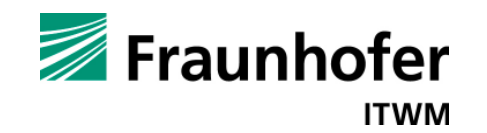

# **Berücksichtigung von Materialeinsprung und Längsverzug (1/3)**

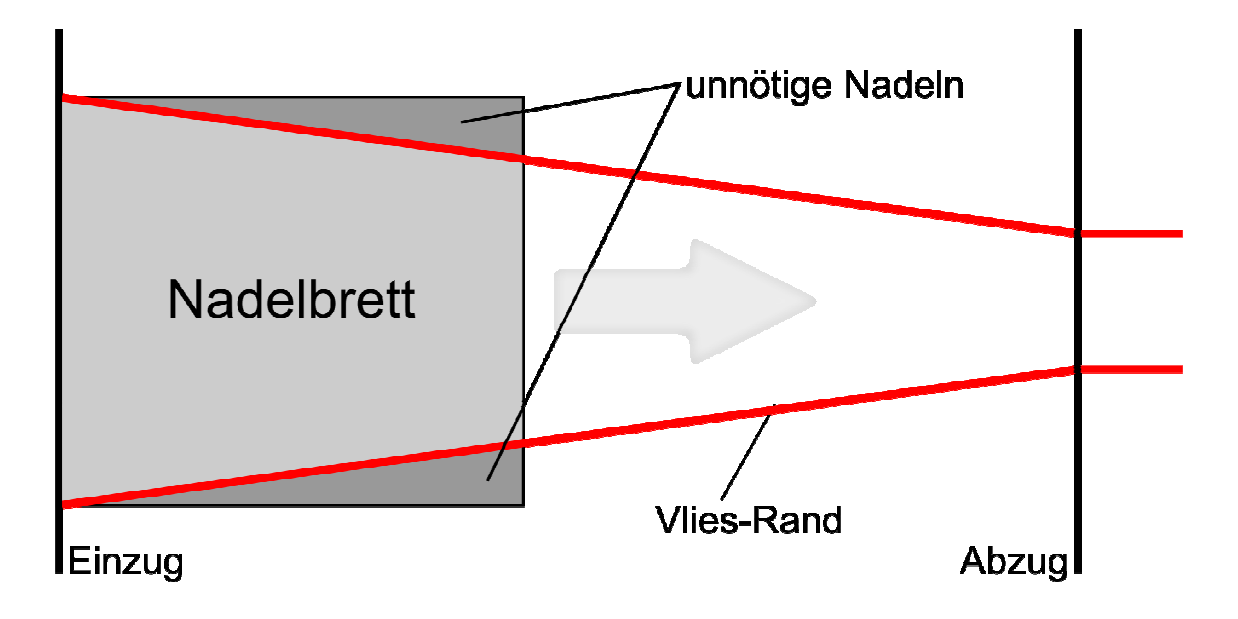

Modellierung des Materialeinsprungs

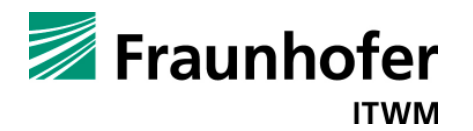

**Berücksichtigung von Materialeinsprung und Längsverzug (2/3)**

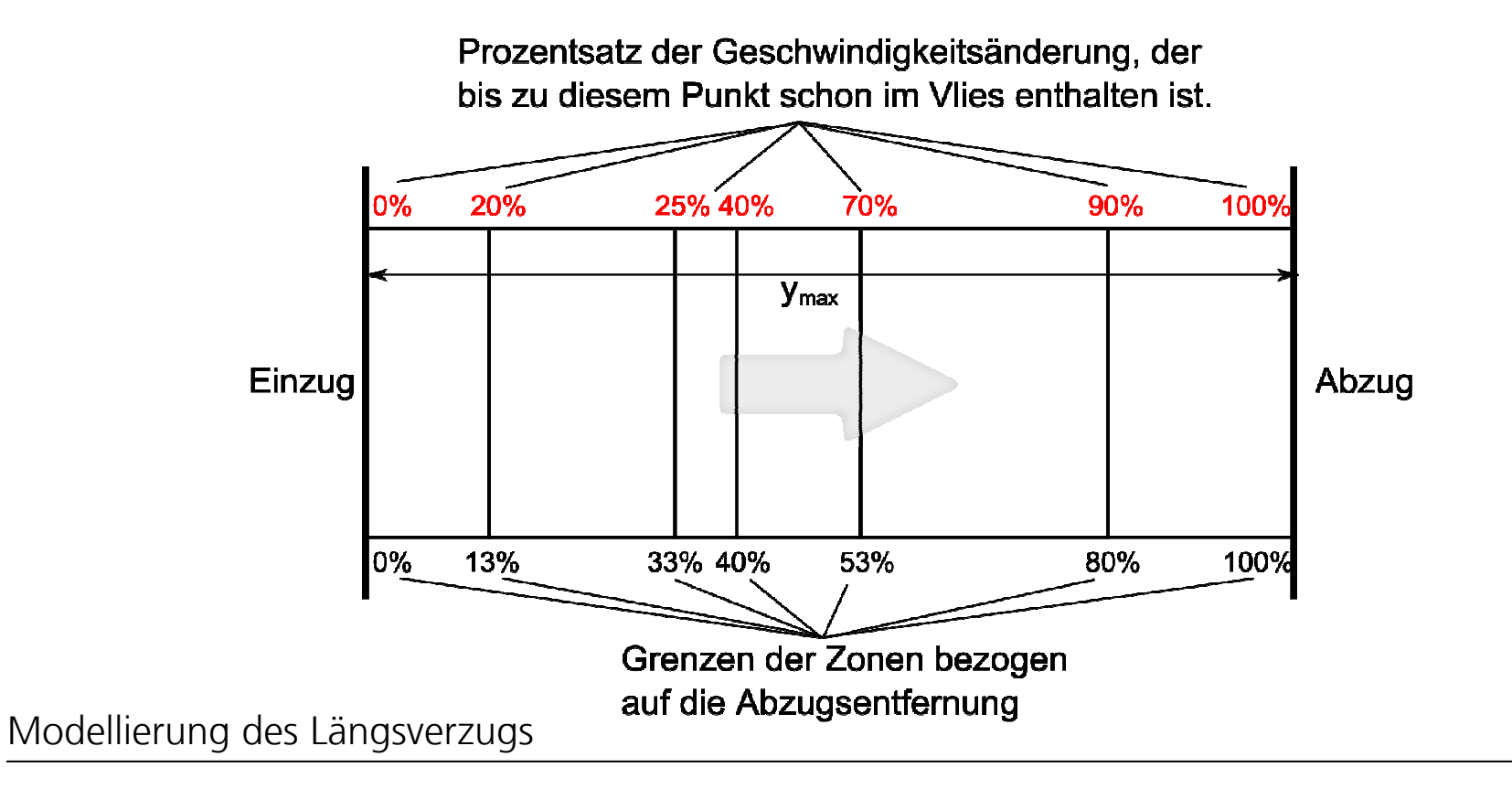

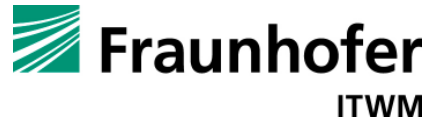

### **Berücksichtigung von Materialeinsprung und Längsverzug (3/3)**

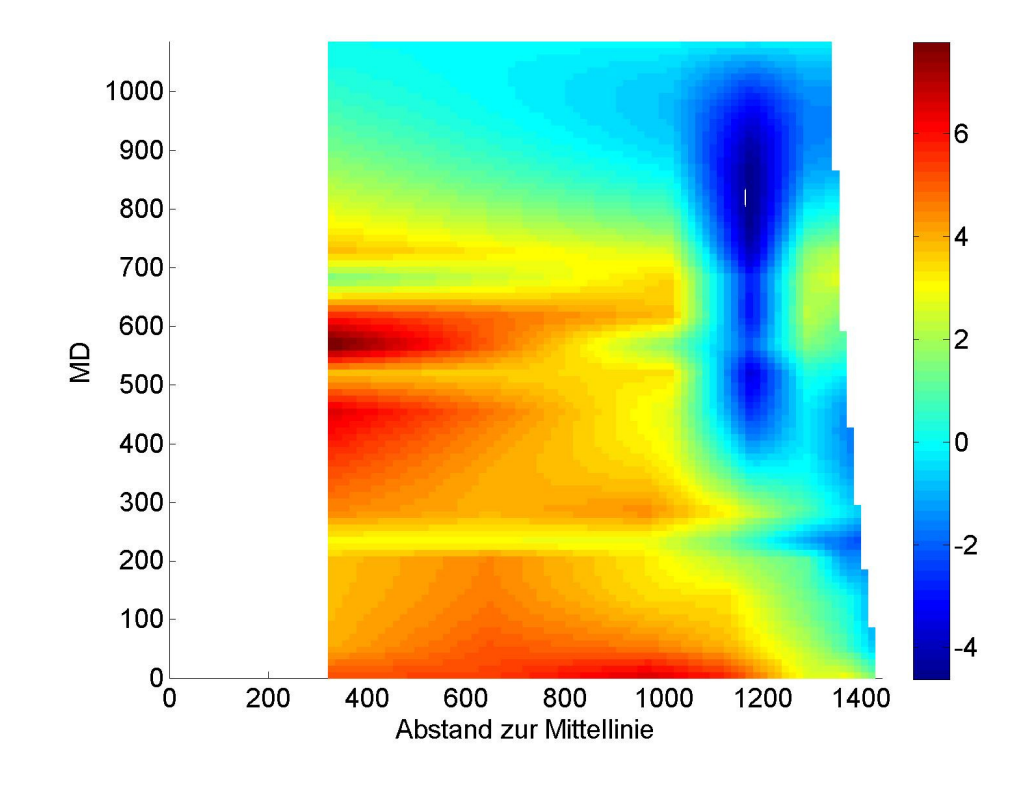

- • Zonen können manuell vom Benutzer der Simulationssoftware anhand von Messungen eingegeben werden
- • Alternativ: automatisiertes Bestimmen der Zonen aufgrund einer Differentialgleichung, die den Massenfluss beschreibt
- • Vergleich physikalisch basiertes Verzugsmodell mit Messungen zeigt sehr gute Übereinstimmung (siehe links; Grafik zeigt absolute Unterschiede in mm)

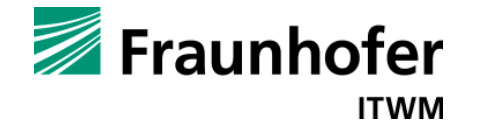

# **Optimierung der Nadelanordnung**

- 1. Simulation des Einstichmusters zu einem gegebenen Nadelbrett
- 2. Suche nach der schlechtesten Stelle im Einstichmuster
- 3. Identifikation der Nadel, die größten Anteil an der schlechten Stelle hat
- 4. Bestimmung der freien Positionen im Nadelbrett unter Berücksichtigung der Konstruktionsbedingungen
- 5. Bewertung der Einstichmuster unter der Annahme, die Nadel würde an diese Positionen verschoben werden
- 6. Verschiebung der Nadel an die Position mit der besten Bewertung
- 7. Wiederholung dieser Prozedur

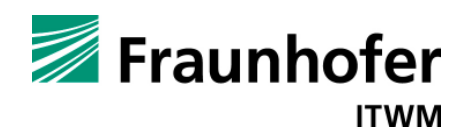

#### **Optimierung der Nadelanordnung − Beispiel**

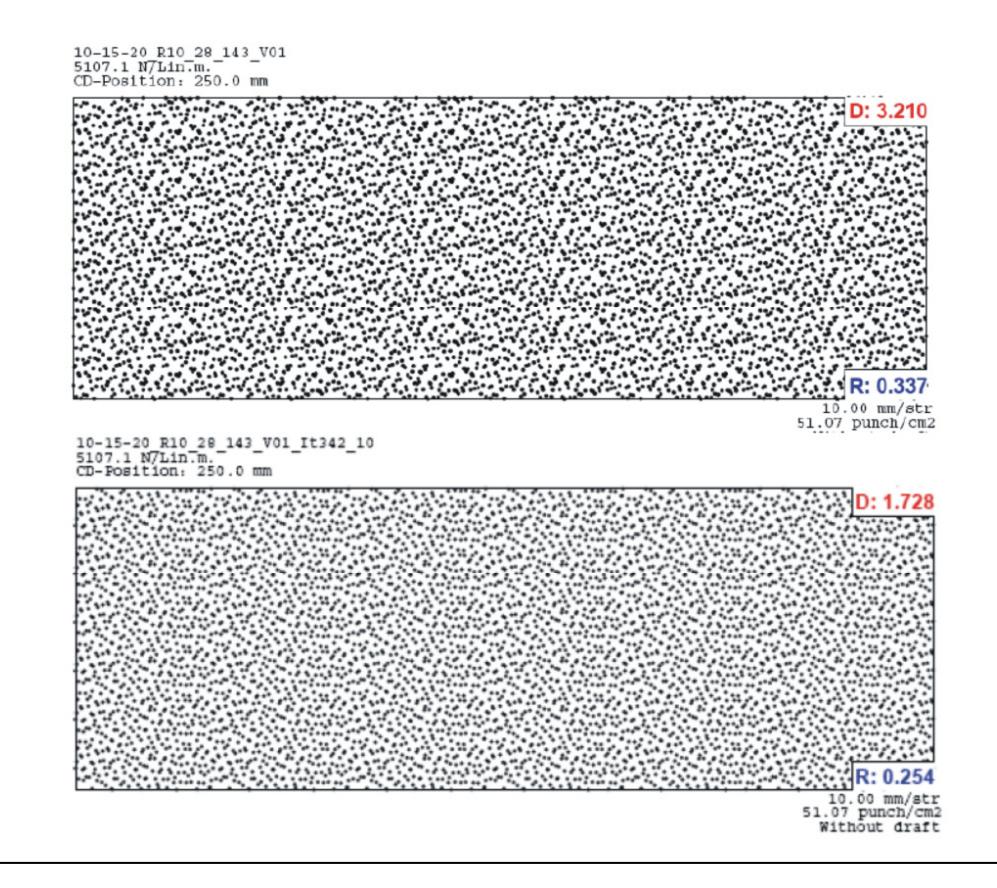

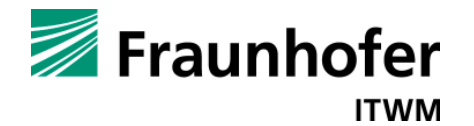

### **Automatisierte Konstruktion von neuen Nadelteilungen**

- •Abmessungen des Nadelbretts
- •Anzahl der Nadeln pro Meter Arbeitsbreite
- •Vorschub pro Hub / Vorschubbereiche
- •Nadelabstand (Bohrungsdurchmesser)
- •Stegbreite (Bett- und Abstreiferplatte)
- • Lochgeometrie (Länge, Breite, Überlapp der Löcher, Abstand in der Befestigung im Nadelbrett)
- •Aussparungen für die Befestigung
- •Verzugsdaten (Materialeinsprung in CD, Längsverzug in MD)

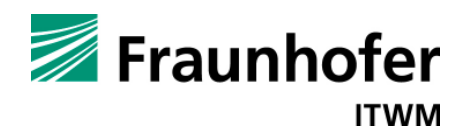

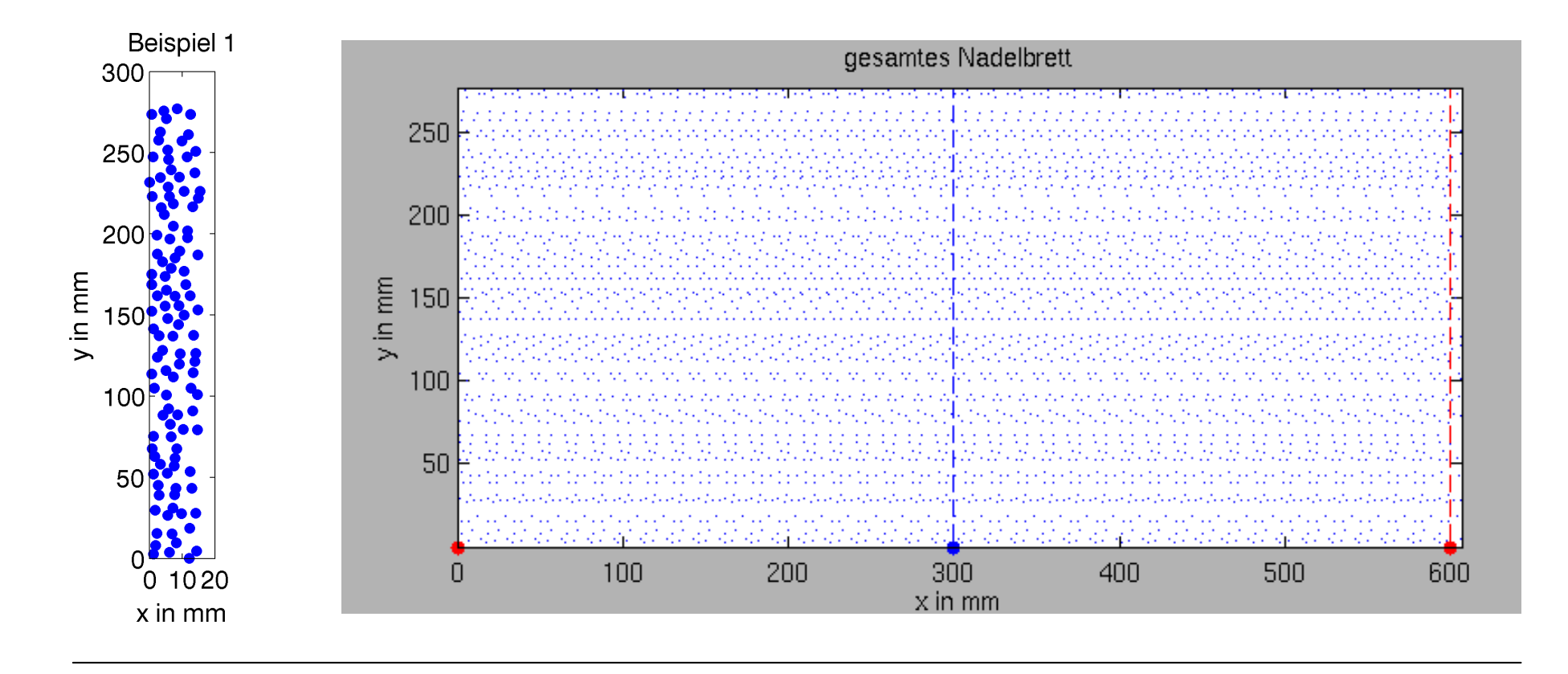

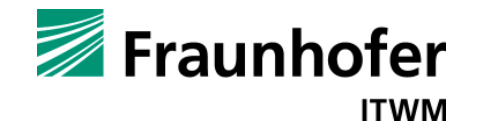

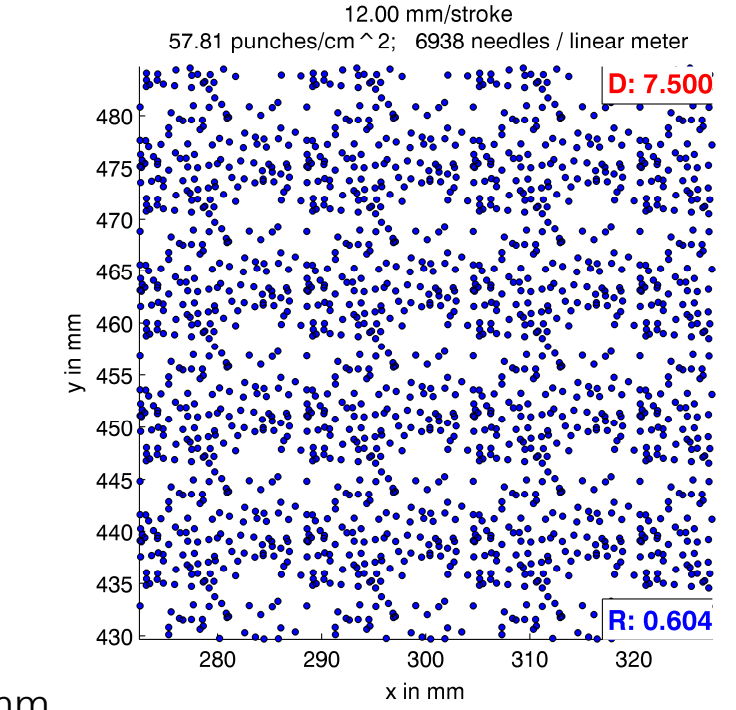

Vorschub pro Hub: 12.0 mm

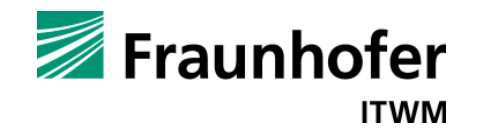

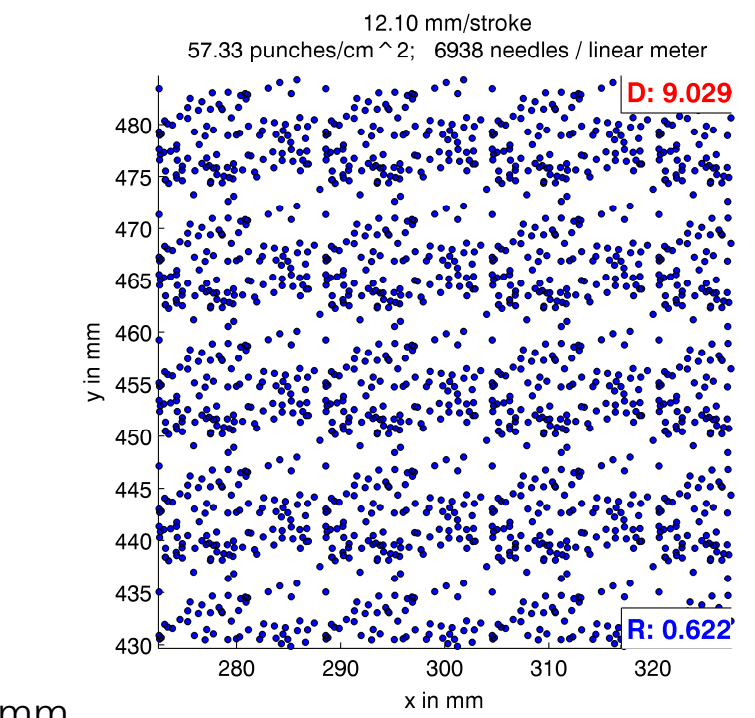

Vorschub pro Hub: 12.1 mm

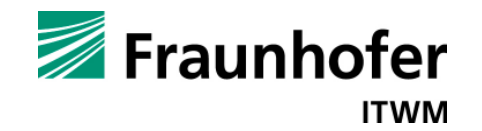

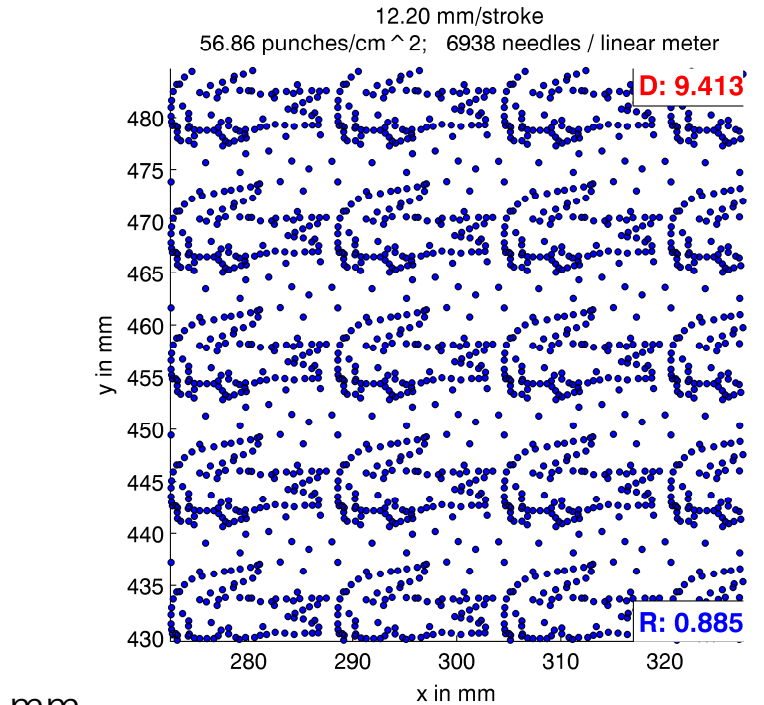

Vorschub pro Hub: 12.2 mm

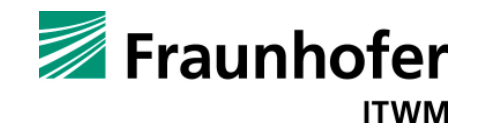

# **Zusammenfassung**

- 1. Modellierung des Materialverhaltens durch ein physikalisch basiertes Verzugsmodell
- 2. Automatisiertes Design eines Nadelbretts gemäß kundenspezifischer Konstruktionsbedingungen
- 3. Optimierung des Nadelbrettdesigns bzgl. homogener Einstichdichten und musterfreier Nadeleinstichbilder für gewünschte Vorschubbereiche
- 4. Simulation und objektive Bewertung von Einstichmustern mit Berücksichtigung von Verzug
- 5. Implementierung als "Nadelbrett-Suite" mit grafischer Benutzeroberfläche, kontext-sensitiven Hilfen, Eingabeassistenten und variablen Exportmöglichkeiten für Oerlikon Neumag Austria

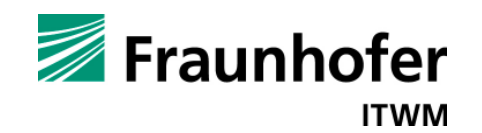

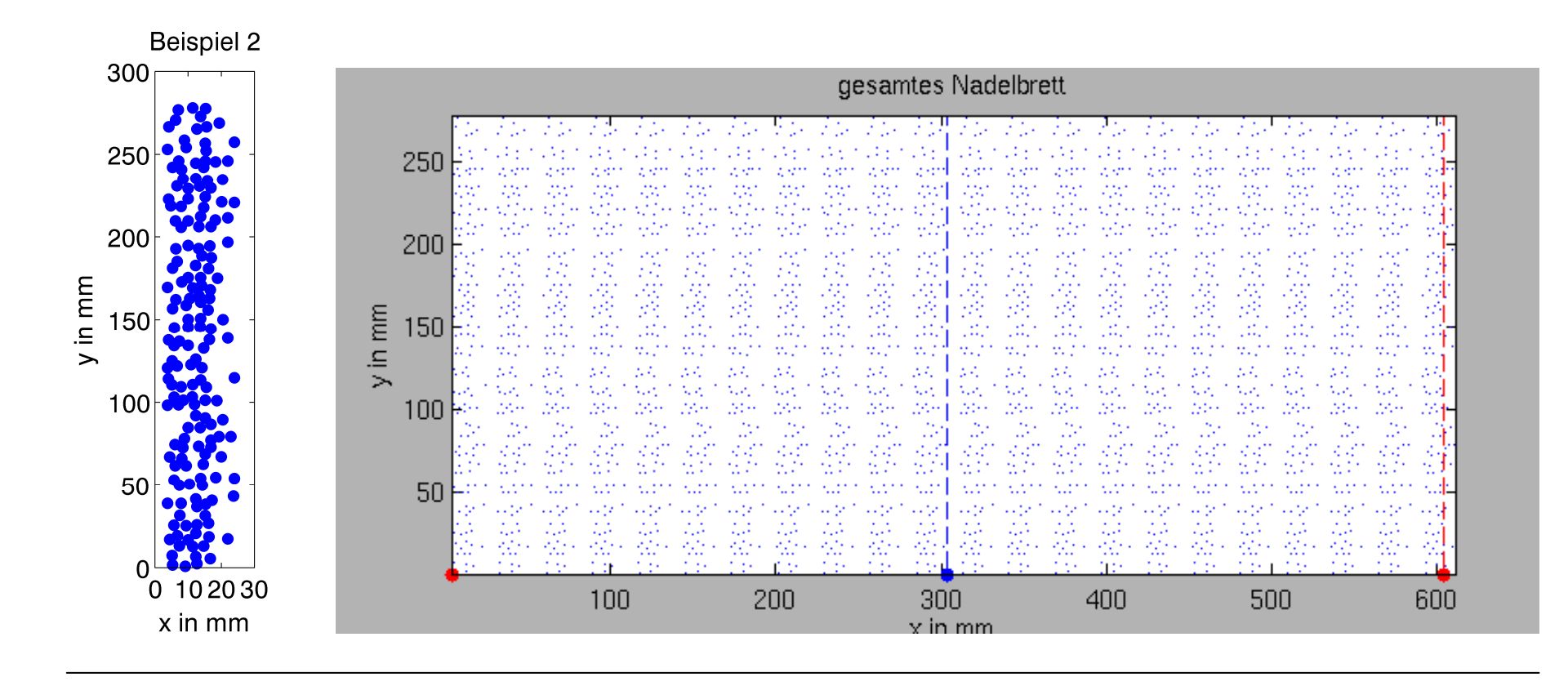

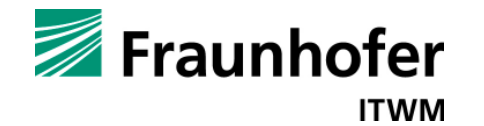

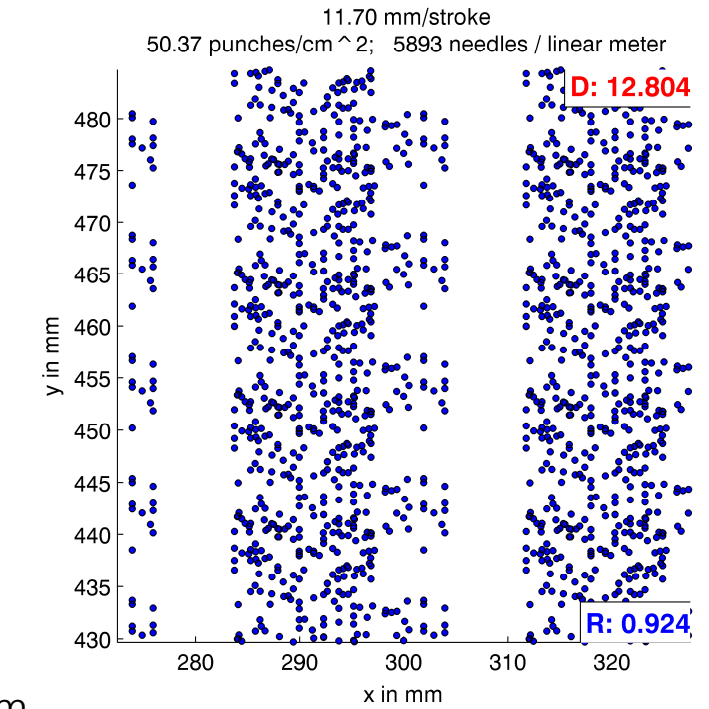

Vorschub pro Hub: 11.7 mm

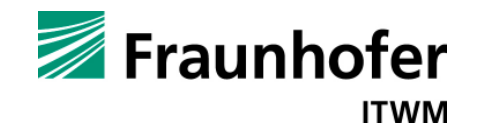

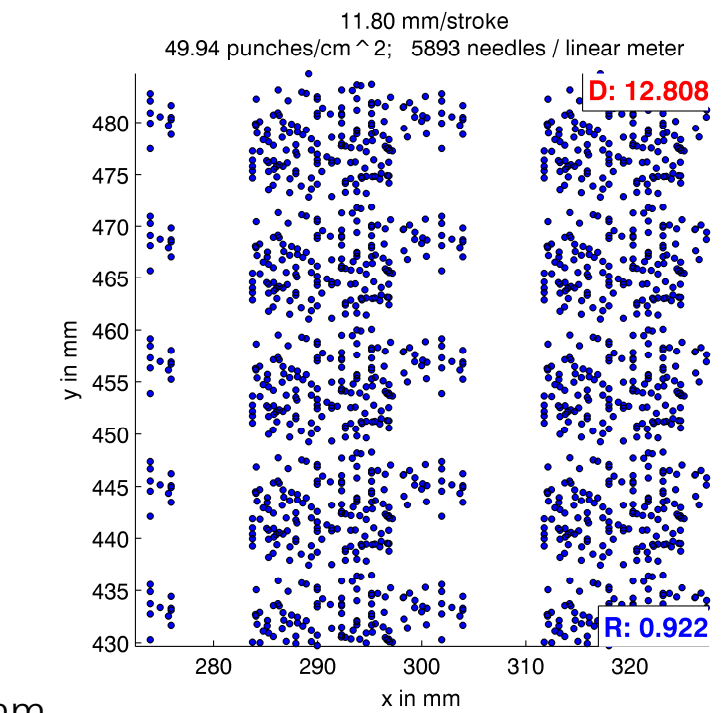

Vorschub pro Hub: 11.8 mm

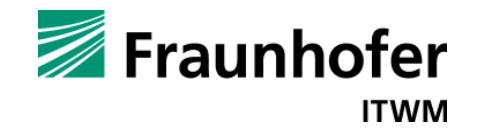

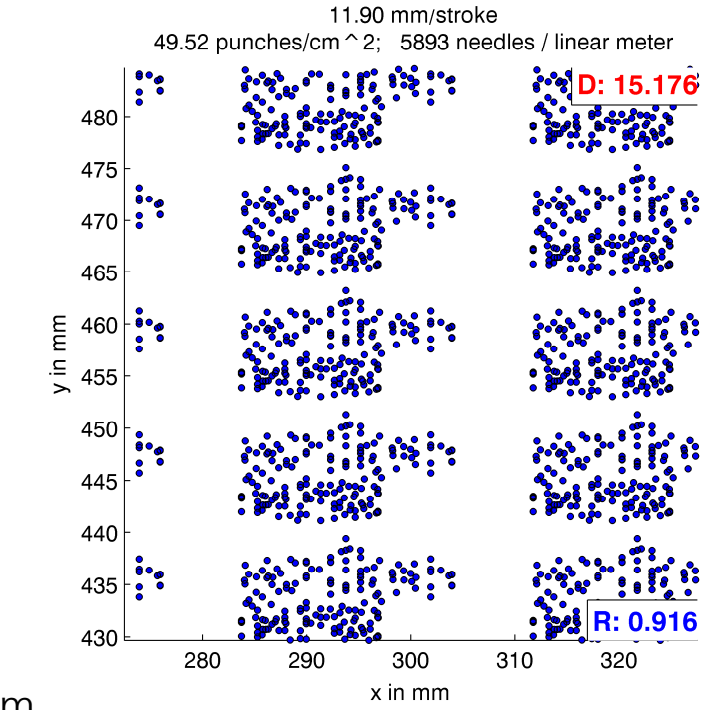

Vorschub pro Hub: 11.9 mm

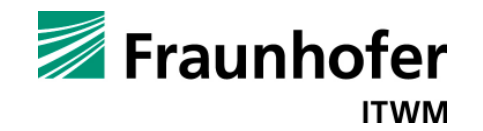

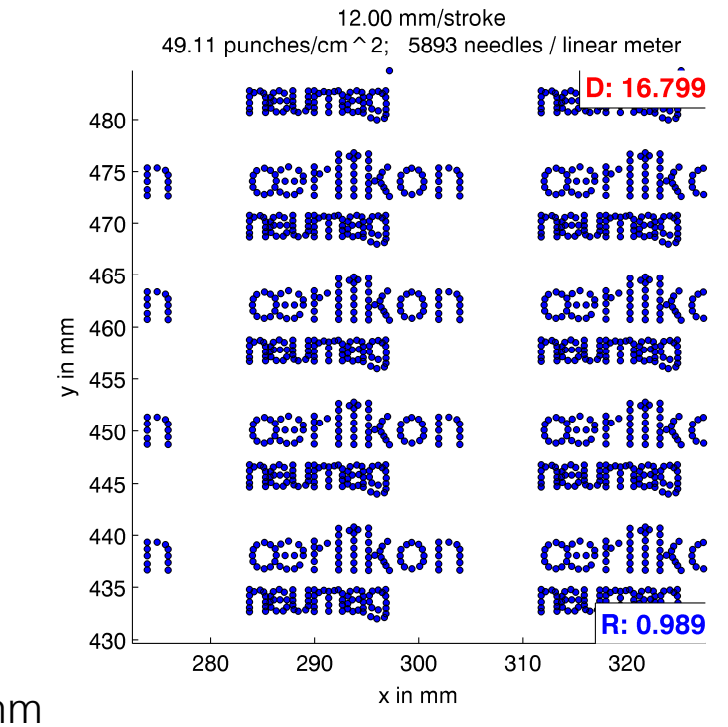

Vorschub pro Hub: 12.0 mm

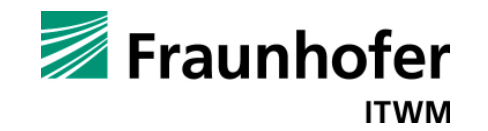

# **Zusammenfassung**

- 1. Modellierung des Materialverhaltens durch ein physikalisch basiertes Verzugsmodell
- 2. Automatisiertes Design eines Nadelbretts gemäß kundenspezifischer Konstruktionsbedingungen
- 3. Optimierung des Nadelbrettdesigns bzgl. homogener Einstichdichten und musterfreier Nadeleinstichbilder für gewünschte Vorschubbereiche
- 4. Simulation und objektive Bewertung von Einstichmustern mit Berücksichtigung von Verzug
- 5. Implementierung als "Nadelbrett-Suite" mit grafischer Benutzeroberfläche, kontext-sensitiven Hilfen, Eingabeassistenten und variablen Exportmöglichkeiten für Oerlikon Neumag Austria

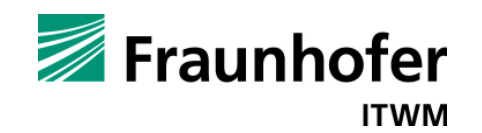